#### *Дудковская Ирина Алексеевна*

канд. пед. наук, доцент, заведующая кафедрой

Куйбышевский филиал

ФГБОУ ВО «Новосибирский государственный педагогический университет» г. Куйбышев, Новосибирская область

# **МЕТОДИЧЕСКИЙ МАТЕРИАЛ ПО ИНФОРМАТИКЕ ДЛЯ УЧАЩИХСЯ 7 КЛАССА С ИСПОЛЬЗОВАНИЕМ ЦИФРОВОЙ ОБРАЗОВАТЕЛЬНОЙ СРЕДЫ**

*Аннотация: в статье представлена технологическая карта учебного занятия по теме «Компьютерная графика» с использованием средств Power Point.*

*Ключевые слова: технологическая карта учебного занятия, главная дидактическая цель, цели по содержанию, планируемые образовательные результаты, этап учебного занятия.*

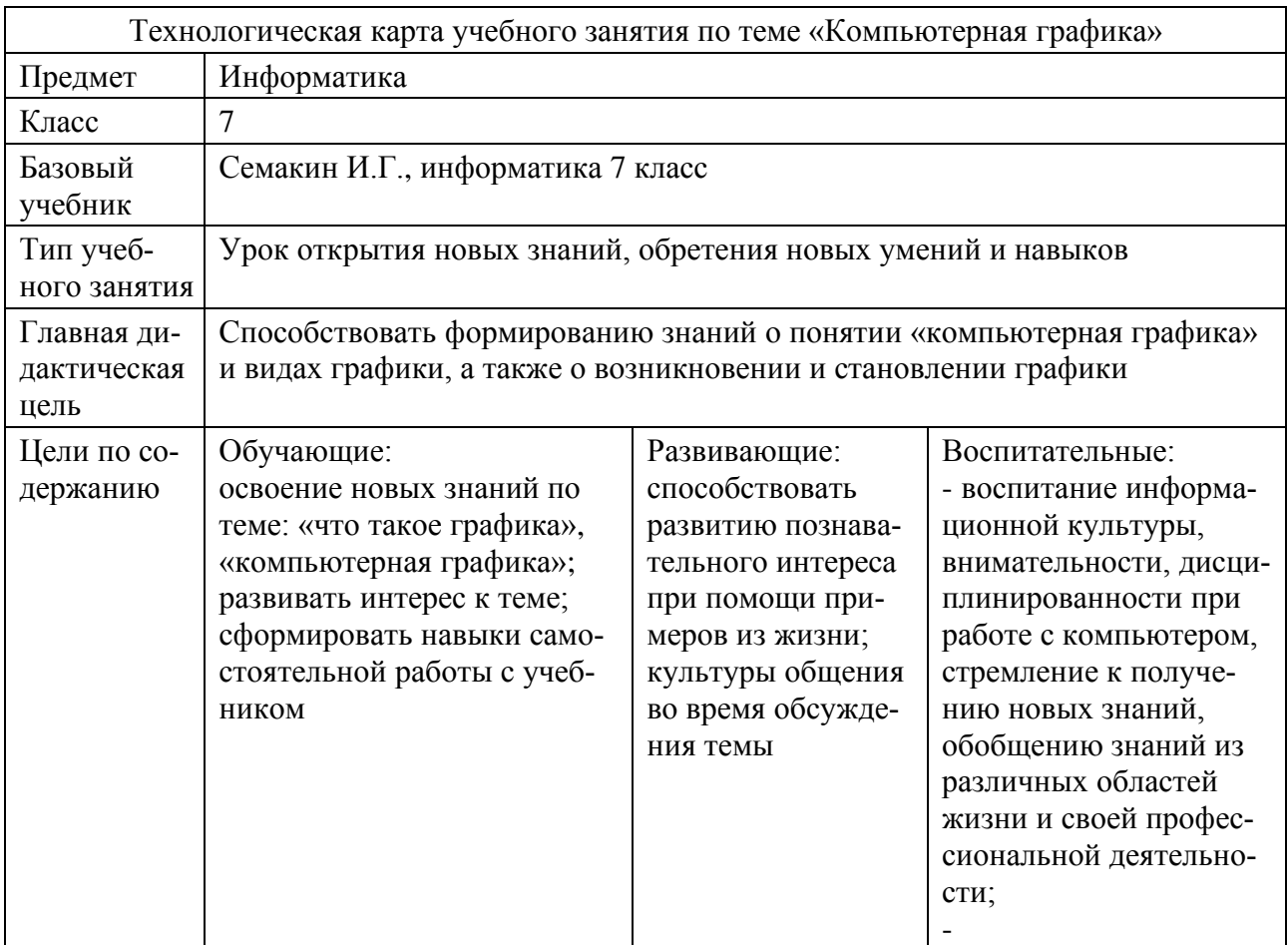

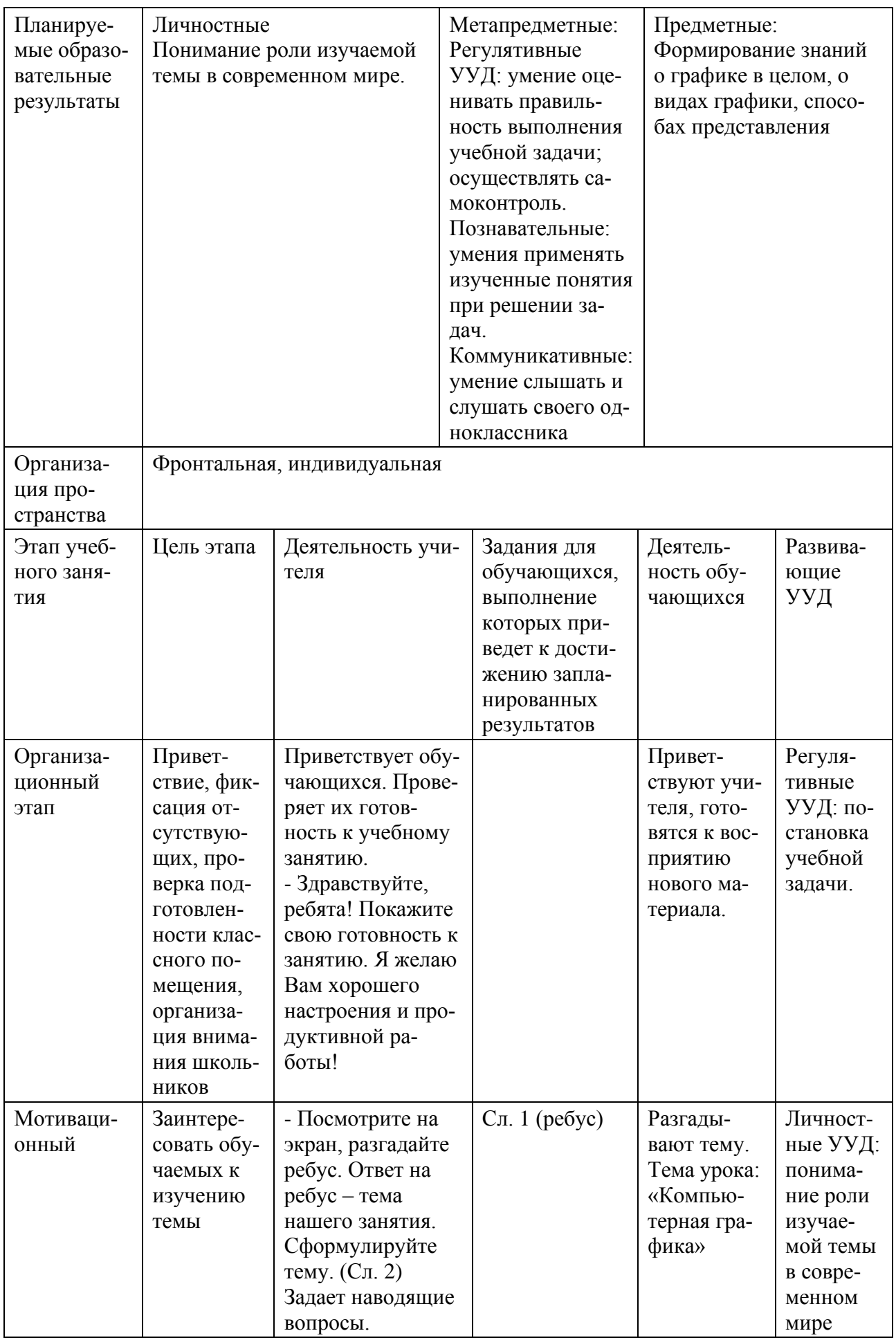

2 https://phsreda.com

Содержимое доступно по лицензии Creative Commons Attribution 4.0 license (СС-ВҮ 4.0)

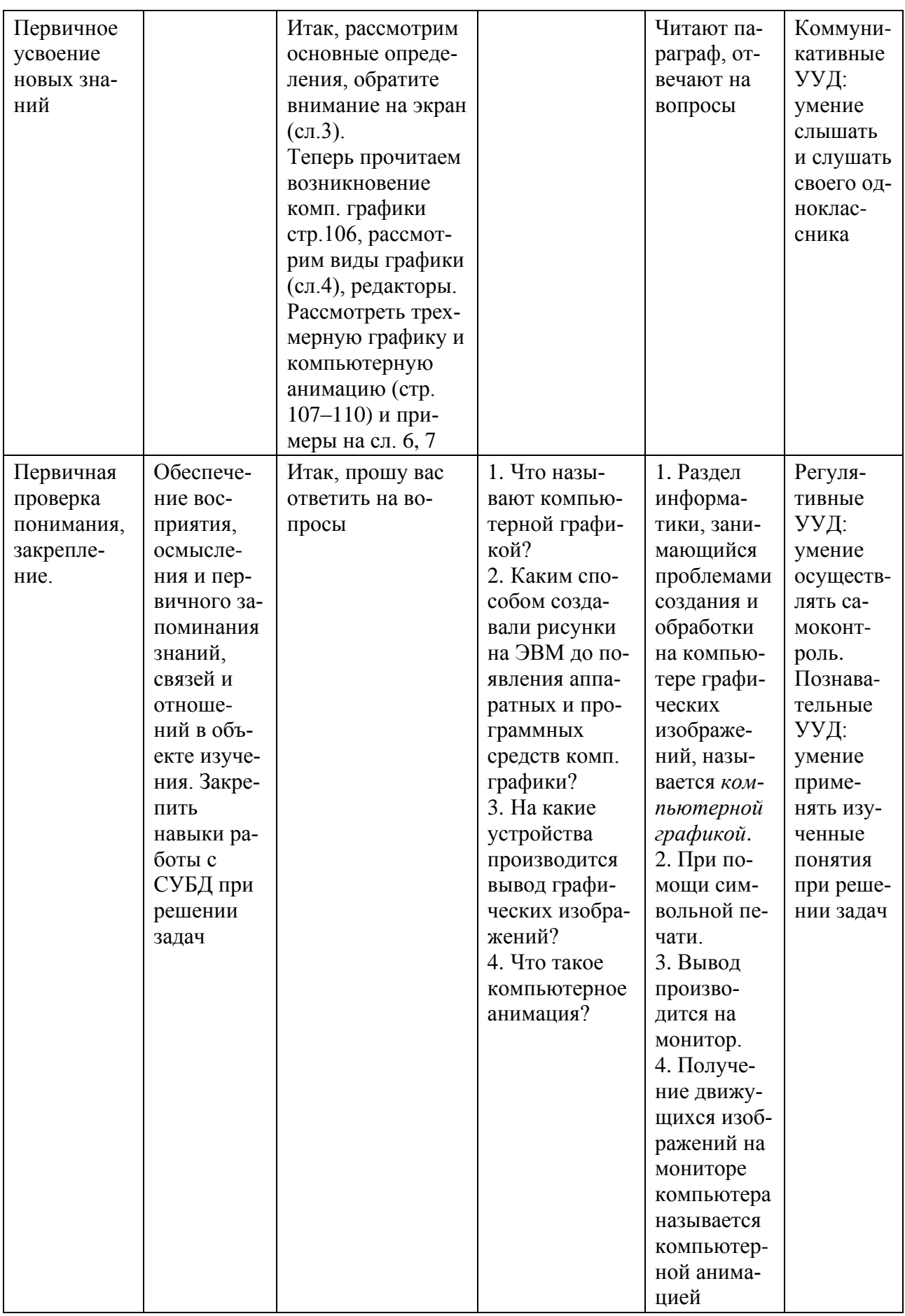

Издательский дом «Среда»

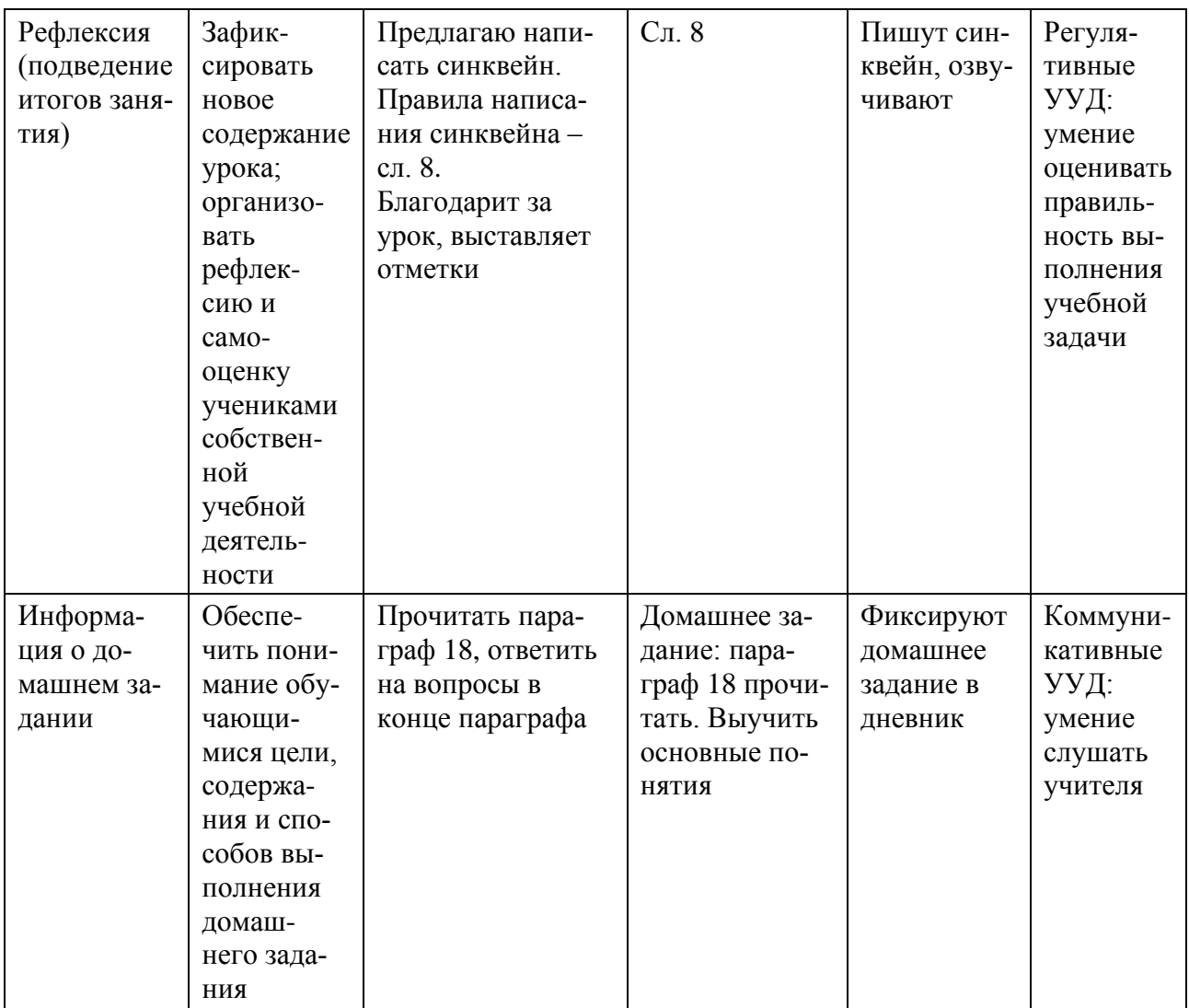

### Приложение

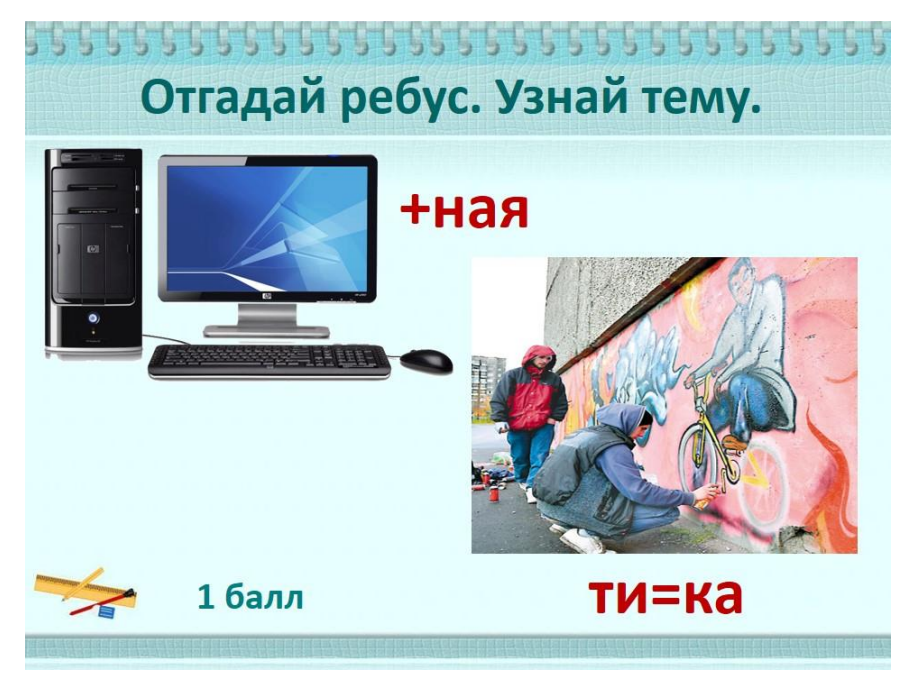

## Рис. 1. Слайд 1

 $https://phsreda.com$  $\ensuremath{\mathsf{4}}$ 

Содержимое доступно по лицензии Creative Commons Attribution 4.0 license (СС-ВҮ 4.0)

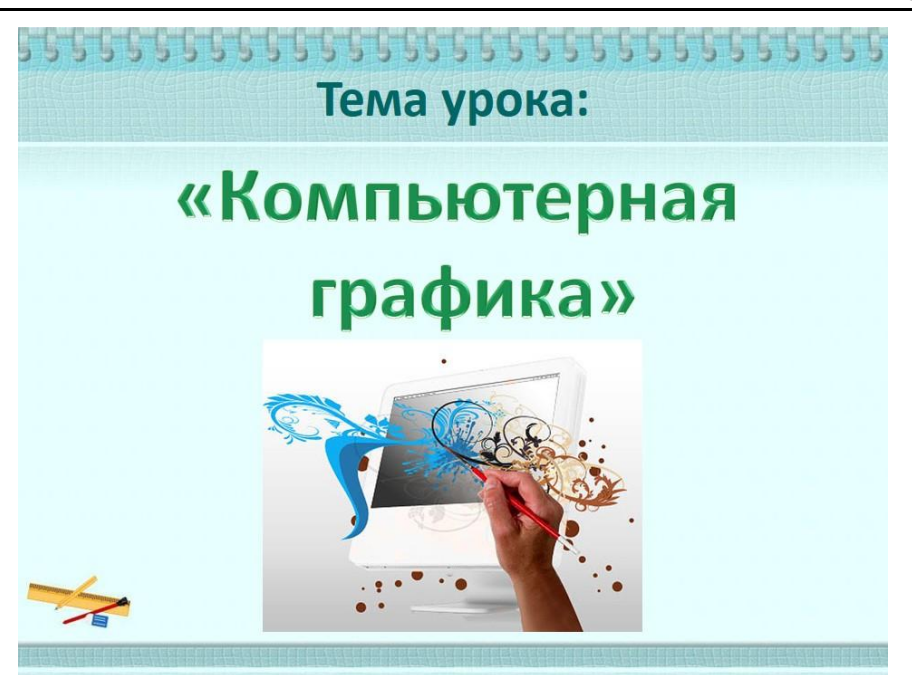

Рис. 2. Слайд 2

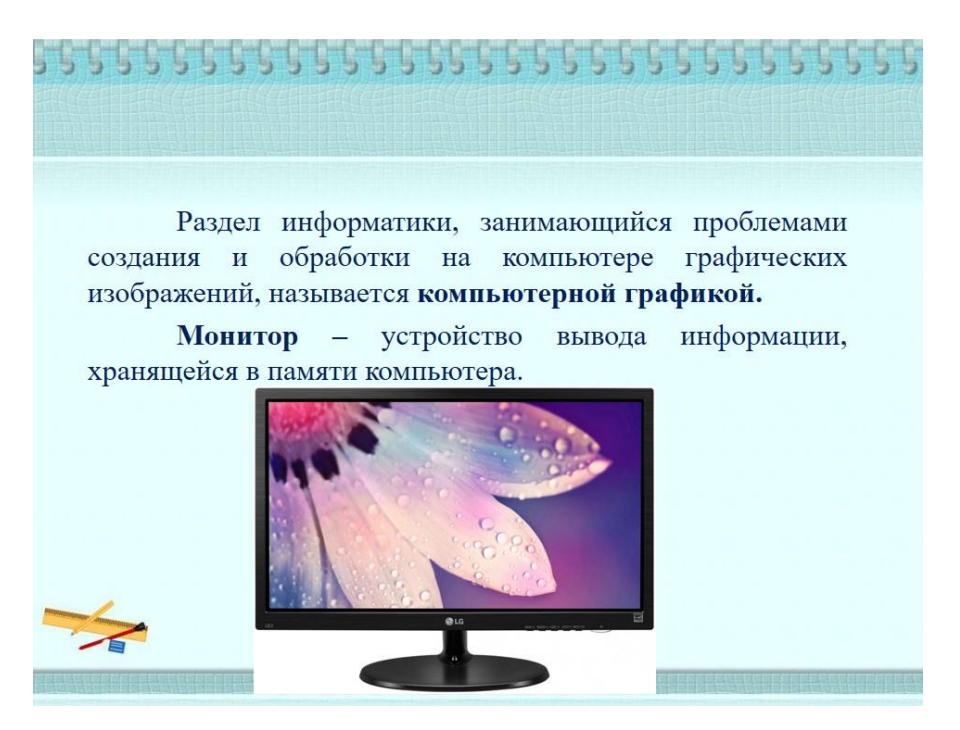

Рис. 3. Слайд 3

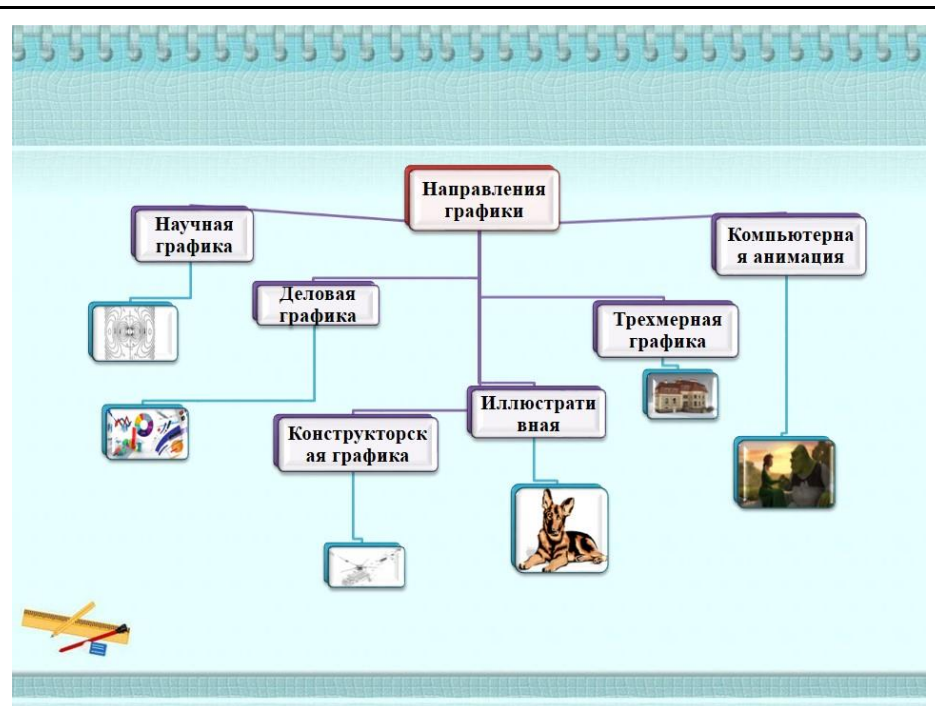

Рис. 4. Слайд 4

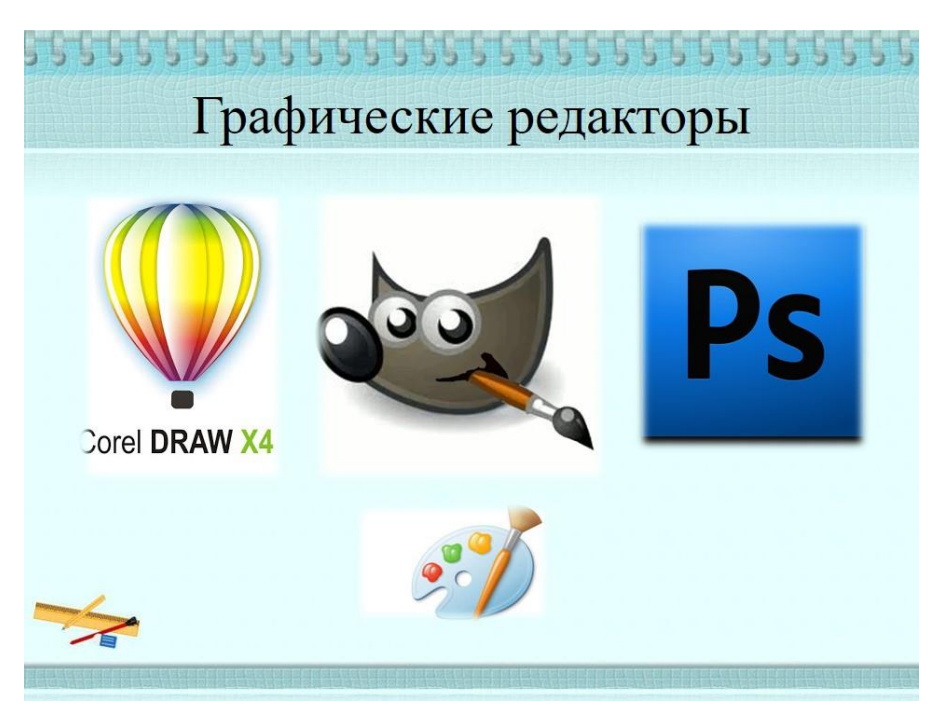

Рис. 5. Слайд 5

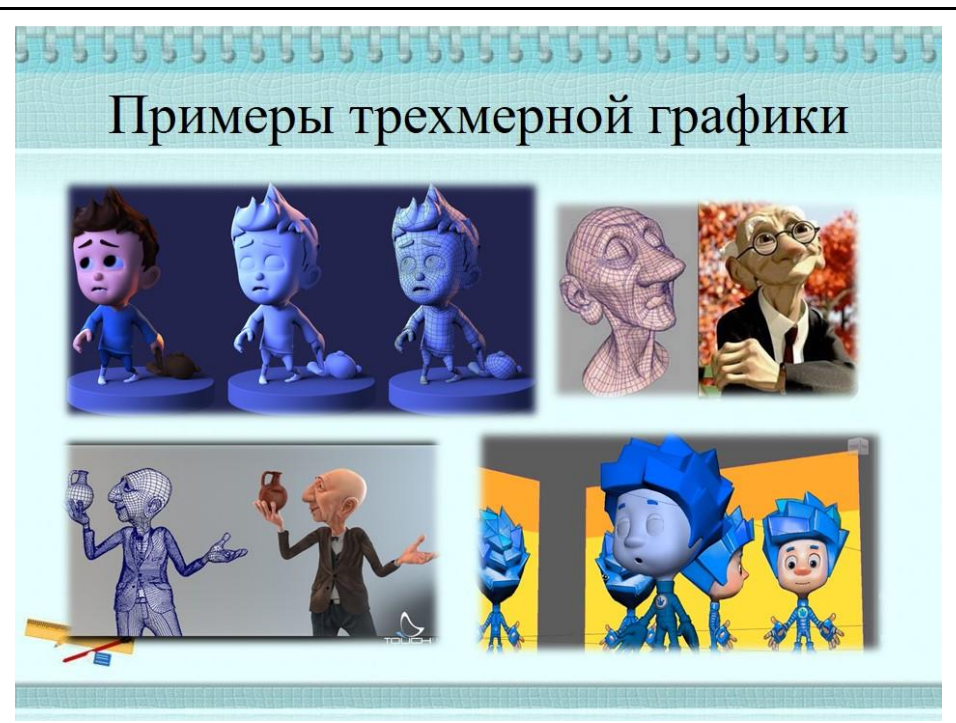

Рис. 6. Слайд 6

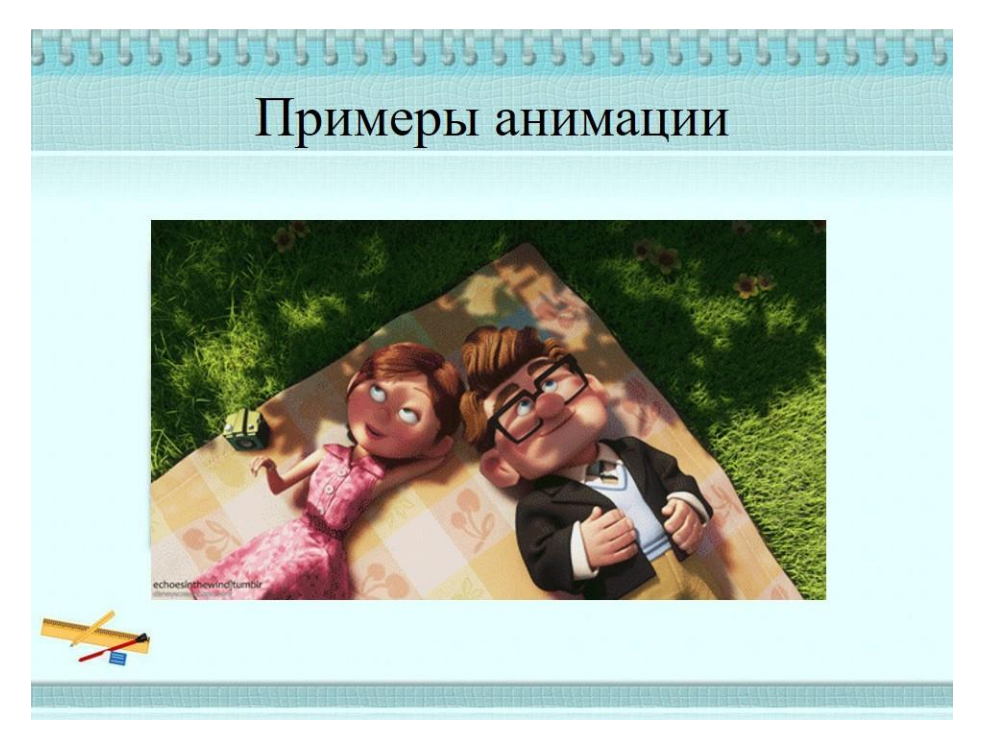

Рис. 7. Слайд 7

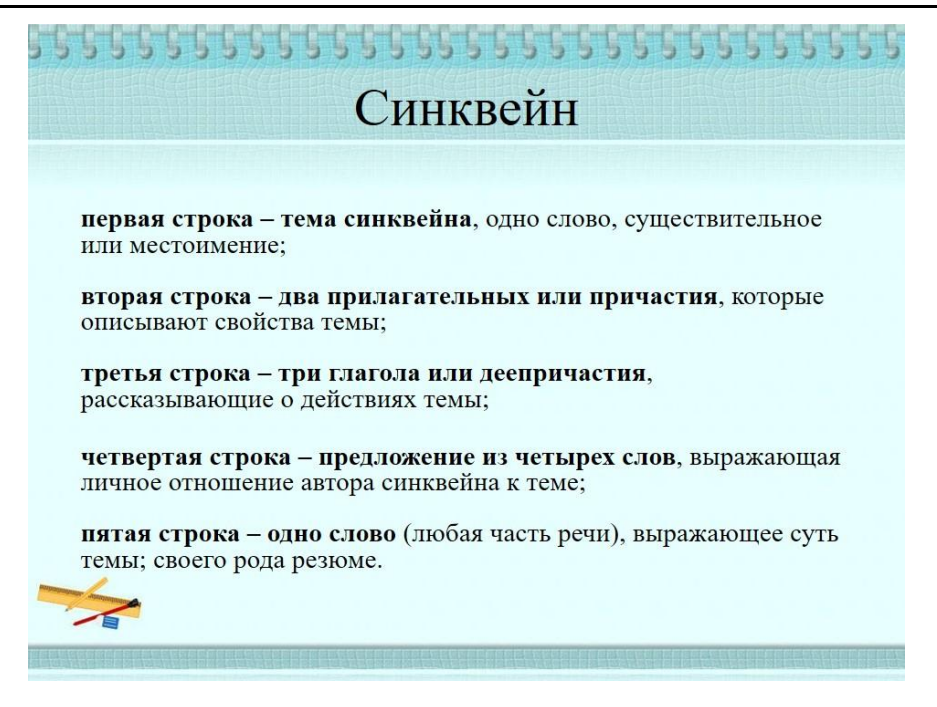

Рис. 8. Слайд 8

#### *Список литературы*

1. Семакин И.Г. Информатика. 7 класс: учебник / И.Г. Семакин, Л.А. Залогова, С.В. Русаков, Л.М. Шестакова. – 6-е изд. – М.: БИНОМ. Лаборатория знаний, 2016. – 168 с.

2. Семакин И.Г. Информатика. 7–9 классы: методическое пособие / И.Г. Семакин, М.С. Цветкова. – М.: БИНОМ. Лаборатория знаний, 2016. – 160 с.